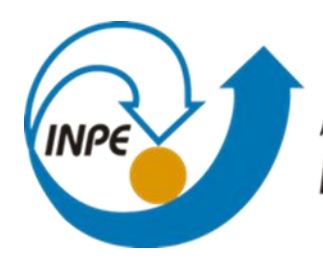

MINISTÉRIO DA CIÊNCIA, TECNOLOGIA, INOVAÇÕES E COMUNICAÇÕES **INSTITUTO NACIONAL DE PESQUISAS ESPACIAIS** 

# Laboratório 4.2

Aluno : Guilherme Reis

INPE

São José dos Campos 2021

### **Mapa Ponderado da Geologia (LEGAL)**

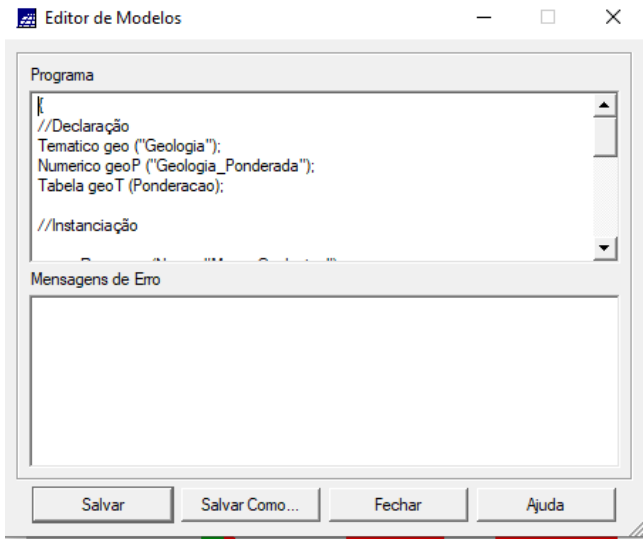

### **Mapa Ponderado da Geologia**

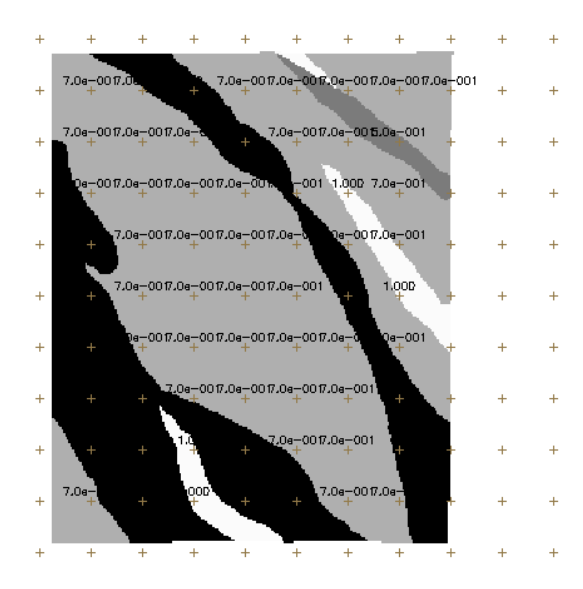

**Mapear a grade (representação) do PI Teores\_Cromo utilizando Fuzzy Logic (LEGAL)**

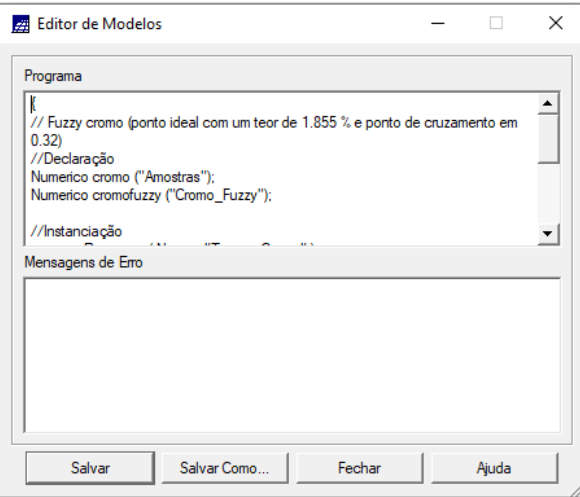

**Mapear a grade (representação) do PI Teores\_Cromo utilizando Fuzzy Logic**

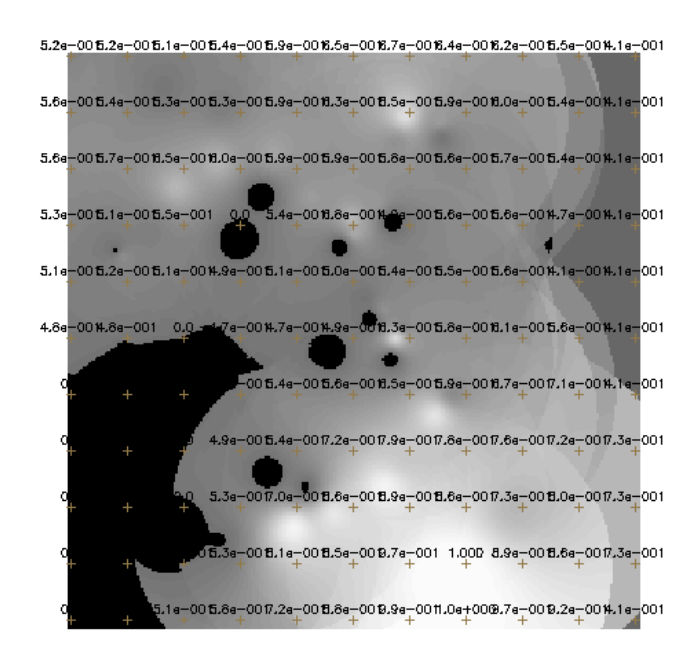

### **Mapear a grade (representação) do PI Teores\_Cobalto utilizando Fuzzy Logic (LEGAL).**

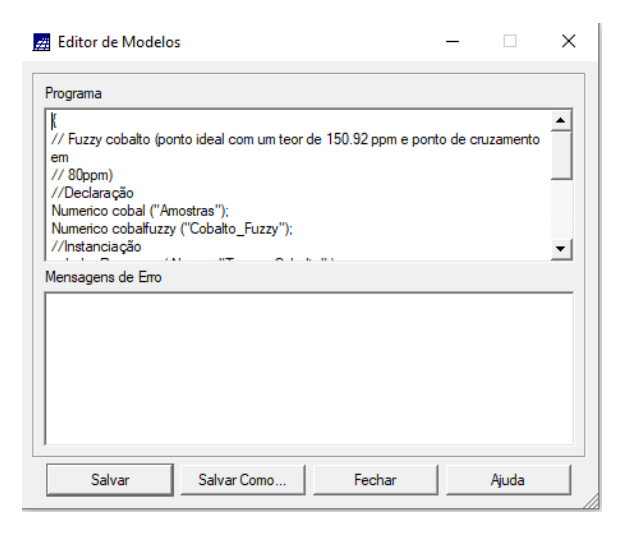

#### **Mapear a grade (representação) do PI Teores\_Cobalto utilizando Fuzzy Logic**

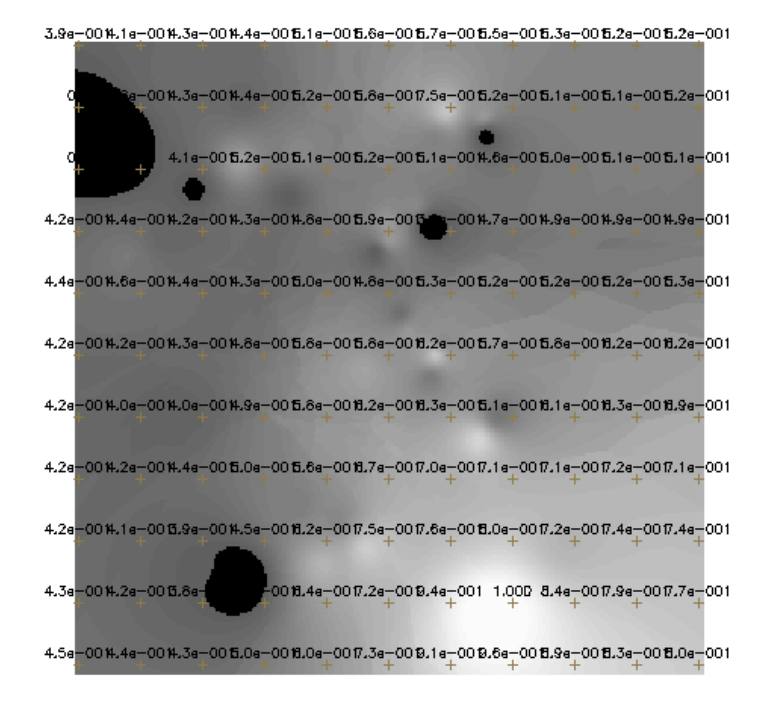

### **Cruzar os PI's Cromo\_Fuzzy e Cobalto\_Fuzzy utilizando a função Fuzzy**

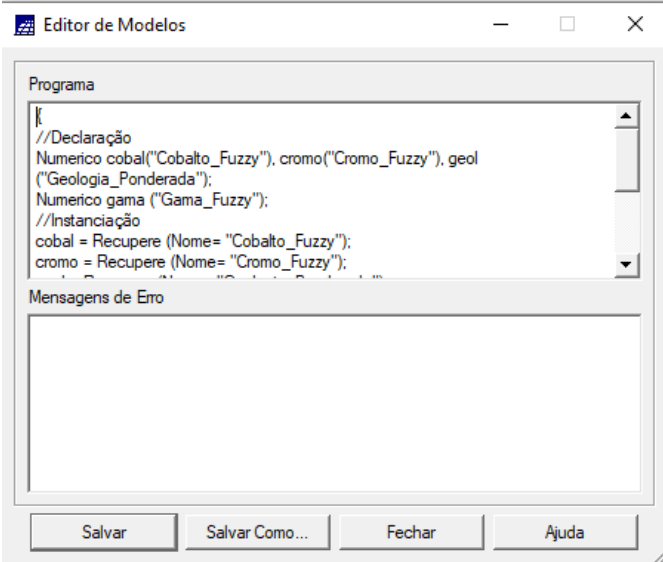

#### **Gama (LEGAL).**

#### **Cruzar os PI's Cromo\_Fuzzy e Cobalto\_Fuzzy utilizando a função Fuzzy.**

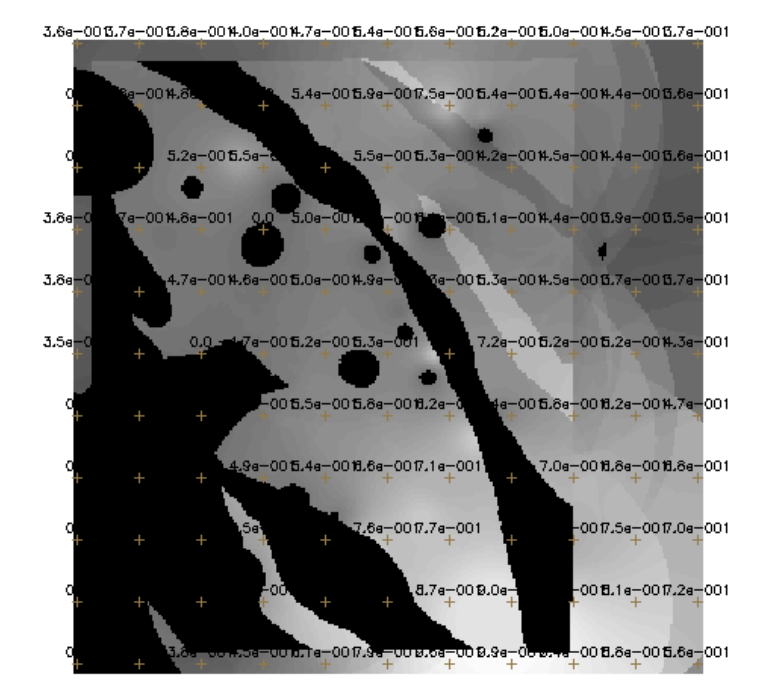

### **Criar o PI Cromo\_AHP utilizando a técnica de suporte à decisão AHP**

| Suporte à decisão (AHP)                                           |                                             |                                                | ×                                |
|-------------------------------------------------------------------|---------------------------------------------|------------------------------------------------|----------------------------------|
| Categorias                                                        |                                             |                                                |                                  |
| Gama Fuzzy Litologia<br>Geologia<br>Geologia Ponderada<br>Recorte |                                             | ∸<br>Exibir                                    |                                  |
| Critério                                                          | Peso                                        | Critério                                       |                                  |
| Cobalto_Fuzzy<br>5                                                | Melhor                                      | V Cobalto_Fuzzy                                | $\le$ =>                         |
| Cromo_Fuzzy<br>8                                                  | Criticamente Melhor                         | - Geologia_Pondera<br>$\langle \equiv \rangle$ |                                  |
| Cobalto_Fuzzy<br>4                                                | Moderadamente Melhor   v   Geologia_Pondera | $\langle \Rightarrow \rangle$                  |                                  |
|                                                                   | lqual                                       |                                                | $\leq$ = $>$                     |
|                                                                   | lqual                                       |                                                | $\le$ = $>$                      |
|                                                                   | lqual                                       |                                                | $\leq$ = $>$                     |
|                                                                   | lqual                                       |                                                | $\le$ =>                         |
|                                                                   | lqual                                       |                                                | $\le$ =>                         |
|                                                                   | lqual                                       |                                                | $\leq$ = $>$                     |
|                                                                   | Igual                                       |                                                | $\left\langle \pm \right\rangle$ |
| Razão de Consistência 0.081                                       |                                             |                                                |                                  |
| Calcular Peso                                                     | Fechar                                      | Ajuda                                          |                                  |

**(Processo Analítico Hierárquico).**

### **Edição do Programa, CromoAHP, gerado pela técnica AH**

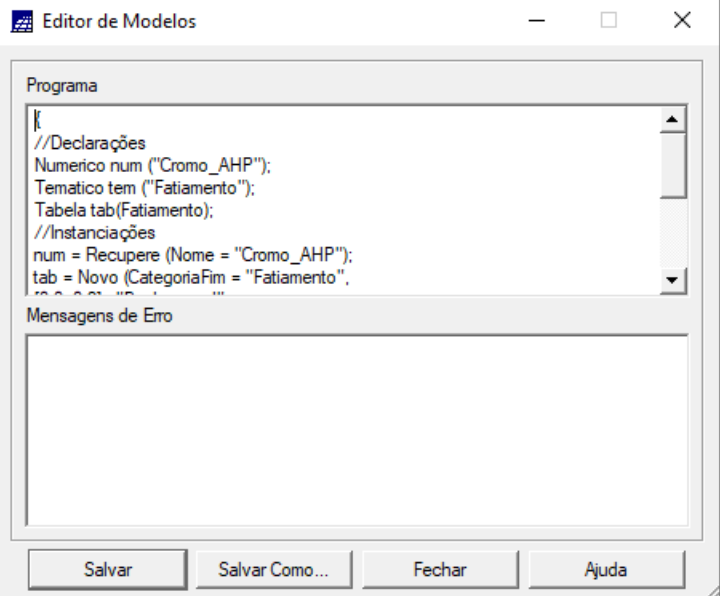

# **Realizar o Fatiamento no Geo-Campo Gama\_Fuzzy.**

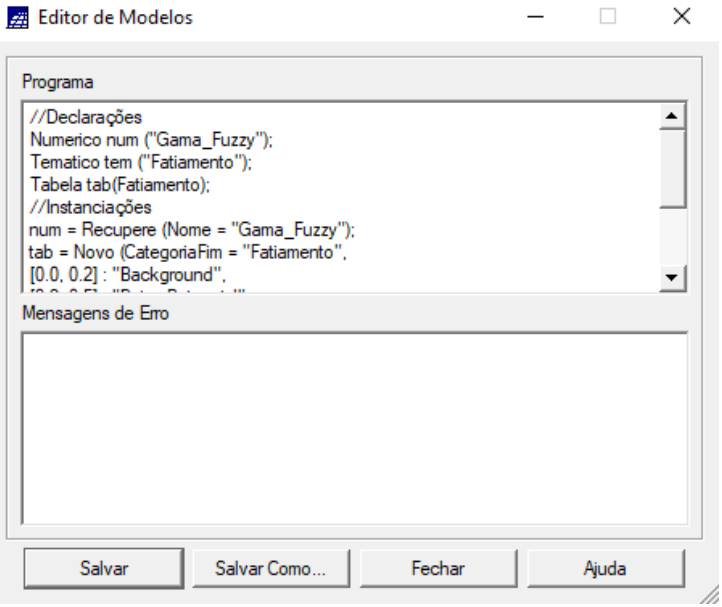

# **Realizar o Fatiamento no Geo-Campo Cromo\_AHP**

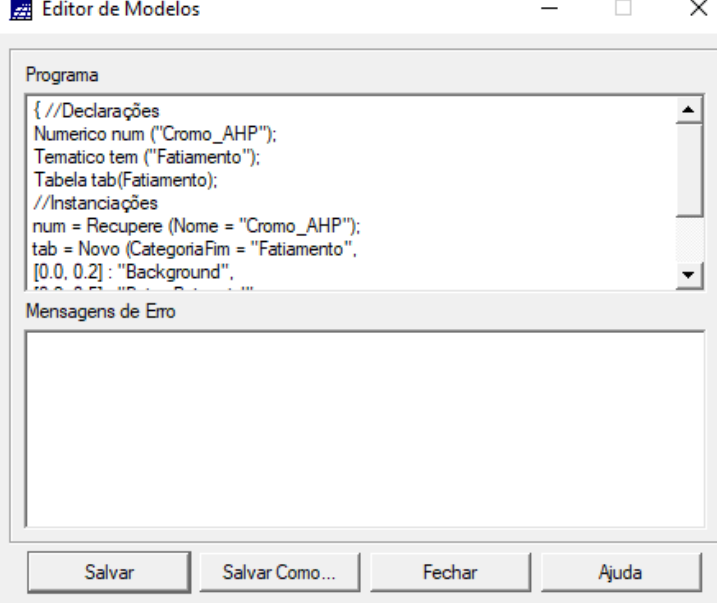

í

# **Etapa Final**

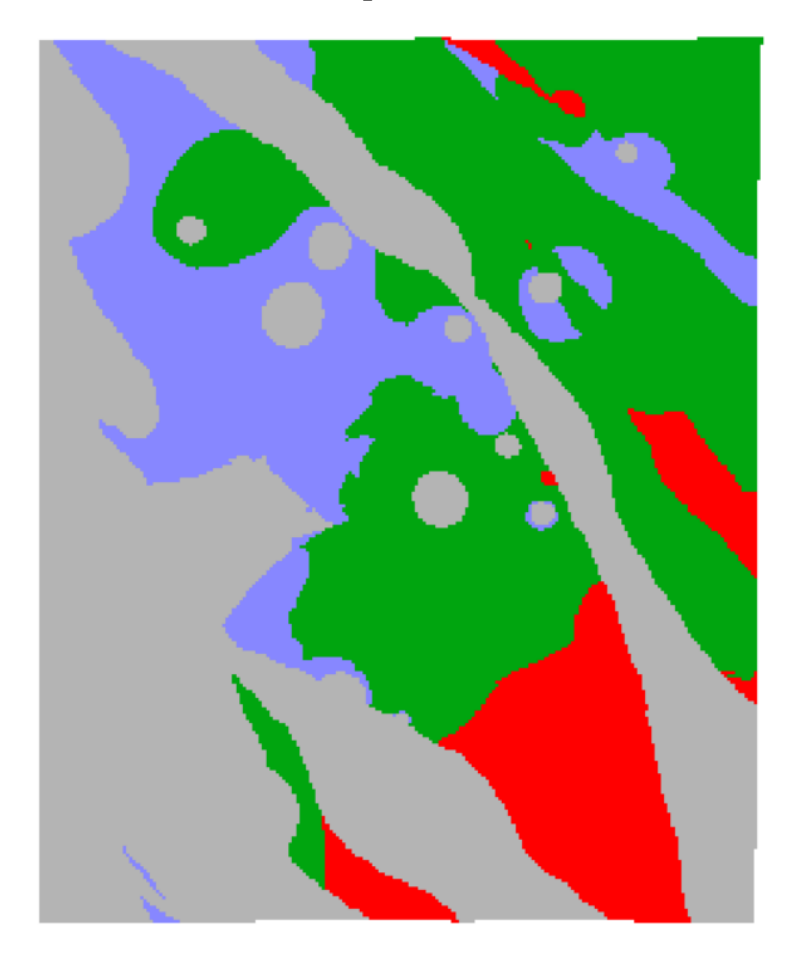